## **Manual For Windows 7 Backup Software**>>>CLICK HERE<<<

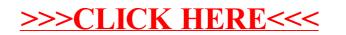